# **Python Programming**

#### **Presented by Mariena A. A. Asst. Professor and Head, Department of Computer Science**

**Little Flower College, Guruvayoor.**

## **Dictionary**

- We can say that a dictionary is the collection of key-value pairs where the value can be any python object whereas the keys are the immutable python object, i.e., Numbers, string or tuple.
- The collections of the key-value pairs are enclosed within the curly braces {}.

```
Employee = {"Name": "John", "Age": 29, "salary":25000}
print(type(Employee))
print("printing Employee data .... ")
print(Employee)
```
#### Example

The values from the dictionary can be accessed by using the keys as keys are unique in the dictionary. get() method also used to access the dictionary values.

Employee = {"Name": "John", "Age": 29, "salary":25000}

```
print("printing Employee data .... ")
print("Name : %s" %Employee["Name"])
print("Age : %d" %Employee["Age"])
print("Salary : %d" %Employee["salary"])
Creation of Dictionary
```
Empty dictionary can be created as  $\text{dict} = \{\}$ dict={key1:value1,key2:value2,key3:value3} To convert into dictionary dict([key1,value1),(key2,value2),(key3,value3)])

### Dictionary operations

dictionary is a mutable data type, and its values can be updated by using the specific keys.

```
Employee = {"Name": "John", "Age": 29, "salary":25000}
```
**print**("printing Employee data .... ") **print**(Employee)

#### **Addition of elements**

**print** ("Enter the details of the new employee....") Employee["Name"] = input("Name: ")  $Employee['Age"] = int(input("Age:"))$  $Emplovee['salary''] = int(input("Salary:''))$ Employee["dob"]=(input("Dob"))

**print**("printing the new data"); **print**(Employee)

#### Deleting element using del keyword

del dict[key] #deletes the given key value pair del dict # delete the dict from memory dict.clear() #clears all key value pairs from dict

```
Employee = {"Name": "John", "Age": 29, "salary":25000,"Company":"
GOOGLE"}
```

```
print("Deleting some of the employee data")
del Employee["Name"]
del Employee["Company"]
del Employee
Employee.clear() # output: Employee= { }
Modification
Employee["salary"]=50000
```
#### ITERATION THROUGH FOR LOOP

A dictionary can be iterated using the for loop as given below.

#### **To print keys only**

```
Employee = {"Name": "John", "Age": 29, "salary":25000,"Company":"GOOGLE"
}
for x in Employee:
  print(x);o/p: name, company, age, salary
To print values 
Employee = {"Name": "John", "Age": 29, "salary":25000,"Company":"GOOGLE"
}
for x in Employee:
  print(Employee[x]);
Using values() method
Employee = {"Name": "John", "Age": 29, "salary":25000,"Company":"GOOGLE"
}
for x in Employee.values():
  \text{print}(x);
Print values using items() method
Employee = {"Name": "John", "Age": 29, "salary":25000,"Company":"GOOGLE"
}
for x in Employee.items():
  print(x); Name: john Age: 29 Salary: 25000 Company: GOOGLE
```
### Dictionary Rules

In the dictionary, we can not store multiple values for the same keys.

If we pass more than one values for a single key, then the value which is last assigned is considered as the value of the key.

```
Employee = {"Name": "John", "Age": 29, "Salary":25000,"Company":"GOOGLE","
Name":"Johnn"}
```
**for** x,y **in** Employee.items():

**print**(x,y)

In python, the key cannot be any mutable object. We can use numbers, strings, or tuple as the key but we can not use any mutable object like the list as the key in the dictionary.

```
Employee = {"Name": "John", "Age": 29, "salary":25000,"Company":"GOOGLE",[
100,201,301]:"Department ID"}
```

```
for x,y in Employee.items():
  print(x,y)
```
o/p: ERROR

### Dictionary built in function

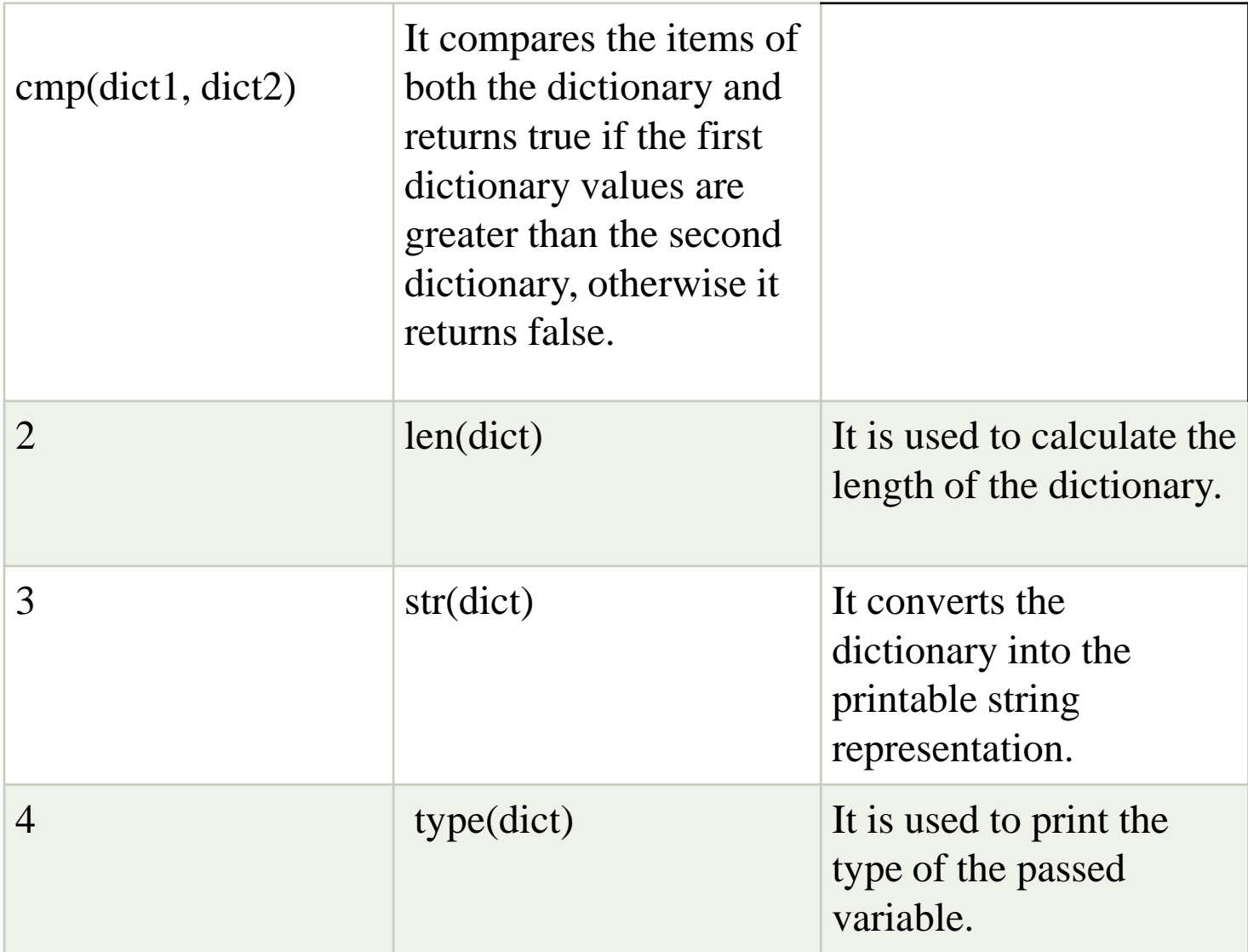

### Dictionary built in function

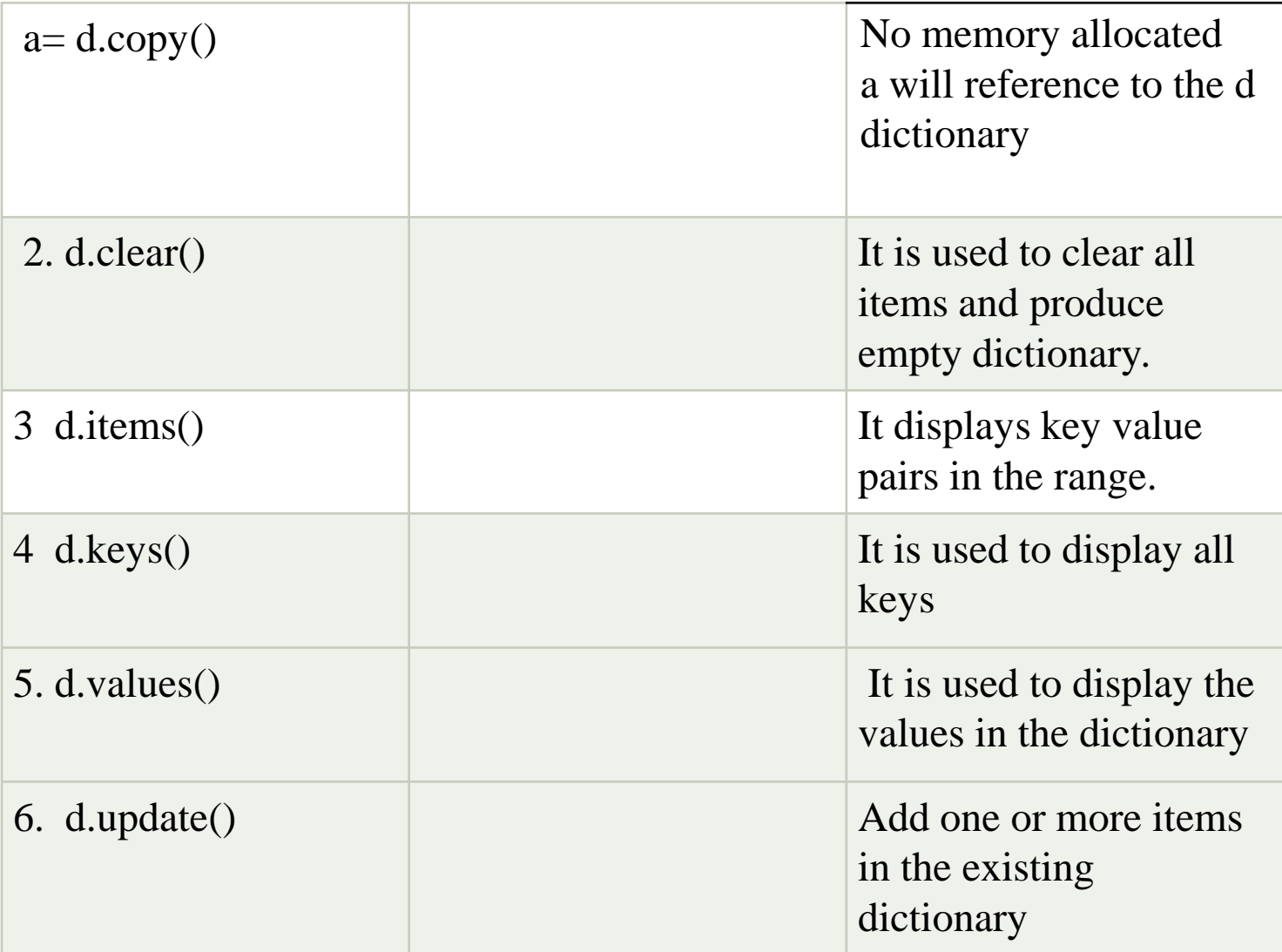

## Python

Functions, built-in functions, mathematical functions, date time functions, random numbers, writing user defined functions, composition of functions, parameter and arguments, default parameters, function calls, return statement, using global variables, recursion. Hafna ---Function Sreevidya----Built in function Mathematical function—Sweaba Safwana PM 9:37 AM 24.Safwana pm Lena Sunil 9:37 AM 19 Lena Sunil P josiya jose 9:37 AM 18 Josiya Jose roniga antony 9:37 AM Roniga Antony 5

Sweaba Seaban

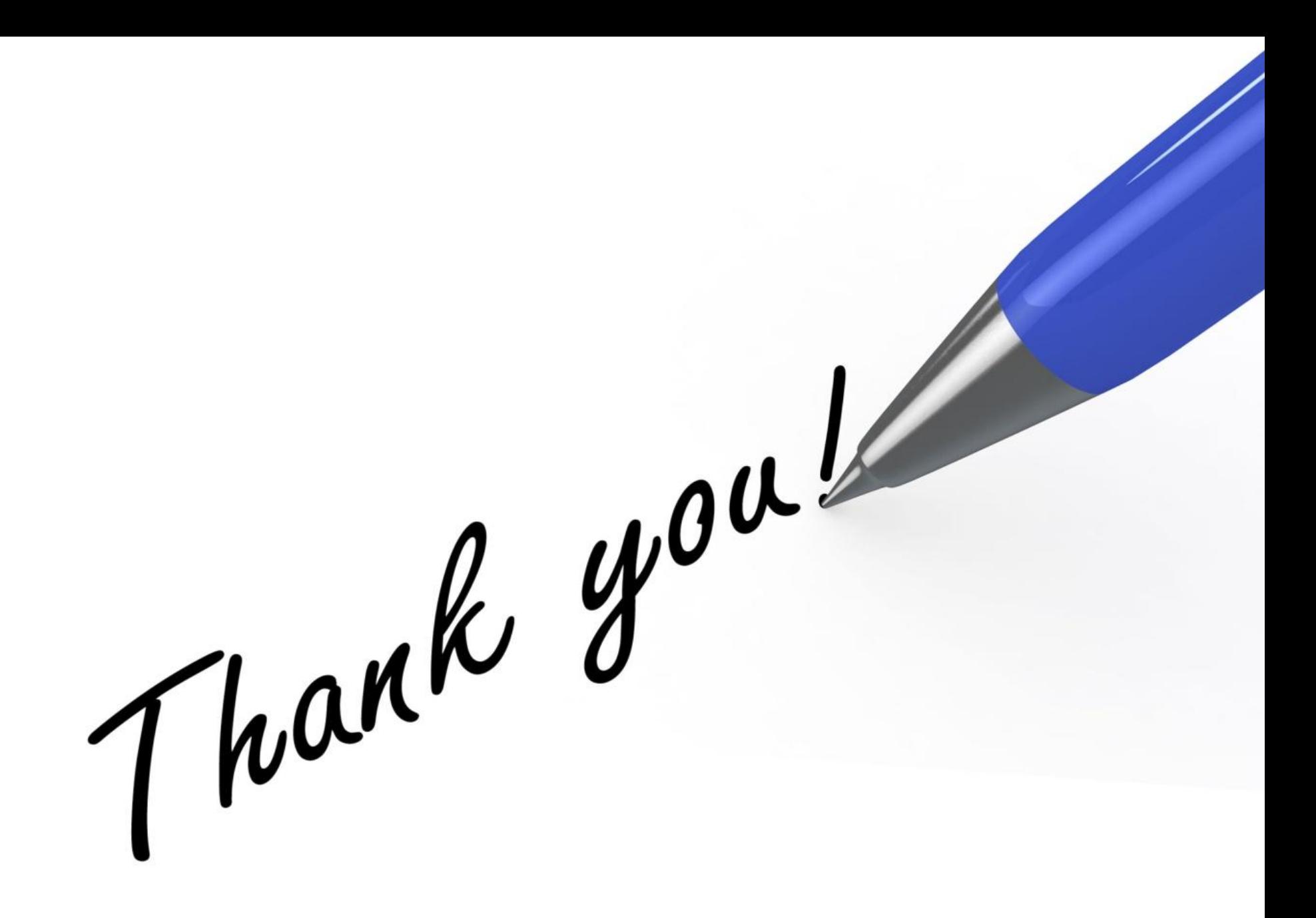